# Penerapan *Slowly Changing Dimensions* untuk Mendukung Pembentukan Dimensi Dinamis pada *Data Warehouse*

(Studi Kasus: Dinas Kependudukan dan Pencatatan Sipil Kabupaten XYZ)

Gadis Pujiningtyas Rahayu Jurusan Teknik Informatika Universitas Sanata Dharma Yogyakarta, Indonesia gadis.anis@yahoo.com

*Abstrak***—Dalam pengelolaan data, utamanya bagi Pemerintah Daerah yang memiliki data penduduk dengan**  *volume* **besar dan tersebar ke dalam** *database* **terpisah, dewasa ini telah ada teknologi data** *warehouse***. Data penduduk yang tersimpan dapat mengalami perubahan, hal ini merefleksikan aspek dinamis dari data warehouse sehingga memerlukan updating beberapa dimensi . Tabel dimensi memiliki peran yang sangat penting dalam setiap** *Data Warehouse***. Peran utama tabel dimensi adalah untuk mendukung catatan tabel fakta dengan deskripsi dan informasi lain tentang entitas yang terlibat pada catatan ini. Untuk mendukung pembentukan dimensi yang dinamis dalam sebuah data** *warehouse* **diimplementasikan sebuah kriteria dimensional yaitu** *Slowly Changing Dimensions* **(SCD) sehingga setiap perubahan data dapat terpelihara dengan baik.** 

*Kata kunci—Slowly Changing Dimensions (SCD); dimensi dinamis; data warehouse*

#### I. PENDAHULUAN

#### *A. Latar Belakang*

Informasi dan data yang dikelola atau dimiliki oleh Pemerintahan Daerah kini telah berubah menjadi aset berharga untuk menentukan keputusan dalam perencanaan pembangunan dan pengembangan daerah guna pengambilan kebijakan Pemerintah dalam rangka menyejahterakan penduduk. Selain itu untuk memutuskan kebijakan yang cepat dan tepat, data dan informasi tersebut perlu dipelihara untuk kemudahan akses jika sewaktu-waktu dibutuhkan misalnya untuk keperluan analisis pertumbuhan penduduk, pendukung keputusan kebijakan Pemerintah dan lain sebagainya. Kemudahan akses data-data operasional yang bersifat *historical* dapat dikembangkan menjadi informasi guna kebutuhan perencanaan atau kebutuhan strategis ke depan dengan tujuan memperoleh informasi yang relevan bagi kebutuhan Pemerintah yang dipakai untuk pengambilan keputusan.

Untuk mendukung pengelolaan data yang baik, khususnya bagi Pemerintah Daerah yang memiliki data penduduk dengan

Ridowati Gunawan Jurusan Teknik Informatika Universitas Sanata Dharma Yogyakarta, Indonesia rido@usd.ac.id

*volume* besar dan tersebar ke dalam *database* terpisah, dewasa ini telah ada teknologi *Data Warehouse* yang dapat menggabungkan data dari berbagai sumber data operasional dan sinkronisasi datanya dapat dilakukan secara periodik maupun *real time*, disesuaikan dengan kebutuhan yang ada. "*A Data Warehouse is a Subject Oriented, Integrated, Non-Volatile, and Time-variant collection of data in support of management's decisions"* [2]. Penerapan *Data Warehouse*  yang baik dan sesuai dengan kebutuhan secara otomatis memudahkan pengelolaan data dan proses pengambilan informasi dari sumber data.

Admin dari masing-masing Kecamatan mengentrikan data penduduk yang disimpan kedalam *database* terpusat di Kabupaten dan dapat diambil dengan mudah rangkuman datanya ketika digudangkan dalam suatu basisdata besar (*Data Warehouse* ) terlebih dahulu. Data yang telah disimpan dapat mengalami perubahan, hal ini menunjukkan aspek dinamis dari *Data Warehouse* sehingga memerlukan *updating* beberapa dimensi. Perubahan-perubahan dalam catatan dimensi dapat menyebabkan situasi tidak teratur jika tidak diperlakukan dengan baik. Untuk mendukung pembentukan dimensi yang dinamis dalam sebuah *Data Warehouse* diimplementasikan sebuah kriteria *Dimensional* yaitu *Slowly Changing Dimensions* (SCD) sehingga data histori dapat tersimpan dan diakses sewaktu-waktu.

Hasil dari sebuah *Data Warehouse* dapat dimanfaatkan untuk kepentingan OLAP (*Online Analytical Processing*) yang memungkinkan dilakukan *query* dengan cepat dan menghasilkan informasi secara multidimensi.

Kebutuhan akan *Data Warehouse* dan juga penyajian inforamasi dengan multidimensi sangat diperlukan oleh Pemerintah Daerah agar informasi dapat diperoleh dengan cepat dan pengambilan keputusan dapat segera dilakukan.

# *B. Rumusan Masalah*

Bagaimana membangun sistem *database* OLAP (*Online Analytical Processing*) dengan dengan mengimplementasikan SCD *type* 2 yang mendukung pembentukan dimensi dinamis pada *Data Warehouse* untuk membantu DISDUKCAPIL (Dinas Kependudukan dan Pencatatan Sipil) Kabupaten XYZ dalam mengelola data penduduk**.**

# *C. Tujuan*

Menerapkan SCD *type* 2 dalam pembentukan dimensi dinamis pada *Data Warehouse* untuk membangun sistem *database* OLAP (*Online Analytical Processing*).

#### II. TINJAUAN PUSTAKA

# *A. Data Warehouse*

Menurut W.H. Inmon dalam [1], *Data Warehouse*  didefinisikan sebagai sekumpulan data yang terintegrasi, basis data berorientasi subyek yang di desain untuk mendukung fungsi sistem penggambilan keputusan, dimana setiap unit dari data adalah *non-volatile* dan relevan untuk waktu tertentu.

# *B. Slowly Changing Dimensions* (SCD)

Dapat dipastikan bahwa pada suatu saat sumber data pembentuk dimensi akan berubah. Perubahan tersebut dinamakan *Slowly Changing Dimensions* (SCD) atau dimensi yang berubah secara perlahan. Ada 3 macam tipe respon / penanganan SCD yaitu Tipe 1, 2, dan 3. Bagian Berikut menerangkan apa perbedaan dari tiap tipe SCD [2] :

- a. *Type* 1 SCD, menggunakan pendekatan menimpa data yang berubah (*overwrite*) [3]*.* Ini dilakukan jika memang tidak ada kepentingan menyimpan data historis atau pergerakan isi data dari dimensi tersebut.
- b. *Type* 2 SCD, menyimpan semua historis data dengan *Surrogate Key* berbeda (*partitioning history*). Dapat menambahkan masa berlaku dari dimensi bersangkutan. Ini dilakukan jika memang pergerakan data historis tetap berpengaruh kepada analisis data seperti perpindahan salesman dari satu regional ke regional lain.
- c. *Type* 3 SCD, menyimpan satu historis data pada kolom lain (*alternate realities*). Sama seperti *Type* 2 hanya saja lebih terbatas kepada jumlah perubahan data (*update*) yang diijinkan.

#### III. METODOLOGI PENELITIAN

Metodologi penelitian yang digunakan untuk perancangan *data warehouse* adalah *Nine-Step Methodology* menurut Kimball dalam buku Connolly dan Begg [1] dengan langkah sebagai berikut:

a. Memilih Proses*.*

Proses yang dipilih adalah pembuatan laporan.

- b. Memilih Sumber. Setelah menentukan proses pengolahan data yang dibutuhkan dalam *data warehouse*, maka ditentukan g*rain* yang menjelaskan tiap fakta.
- c. Identifikasi dan Konfirmasi Dimensi.
- Menentukan dimensi apa saja yang diinginkan.
- d. Pemilihan Fakta.
	- Fakta yang akan diambil adalah fakta tentang kependudukan yang secara fisik disimpan dalam tabel

tf\_penduduk. Sekaligus penentukan pengukuran yaitu jumlah penduduk.

- e. Penyimpanan Kalkulasi Awal dalam Tabel Fakta.
- Untuk langkah ini tidak terjadi kalkulasi awal. Karena yang diukur hanyalah jumlah penduduk saja.
- Melengkapi tabel dimensi.
	- Pada tahap ini dilakukan pemeriksaan ulang pada tabel dimensi dan menambahkan deskripsi teks terhadap dimensi, serta menentukan hirarki atribut dimensi untuk mempermudah proses analisis. Proses pemetaan yang dilakukan yaitu dari *database* SIAKDB ke *database*  penduduk dan *database* olappend. Gambar 1 merupakan alur proses pembentukan tabel dan proses transformasi data.

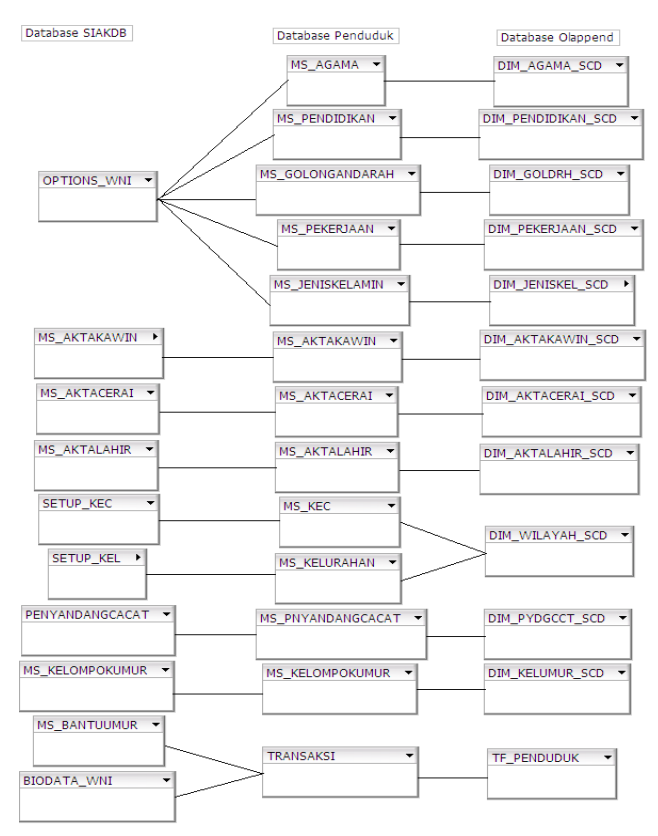

Gambar 1. Alur proses pembentukan tabel dan proses transformasi data

Langkah-langkah proses integrasi data dilakukan dengan:

- 1. Pengintegrasian data transaksional dan data master dari *database* sumber (SIAKDB) ke *database* target (penduduk).
- 2. Pemecahan tabel master *Data Warehouse* menjadi tabel dimensi dan tabel fakta.
- 3. Pengintegrasian data transaksional dan data master untuk membentuk tabel dimensi dan tabel fakta ke *database* OLAP.
- g. Menentukan durasi *database.*

Pada langkah ini menentukan lamanya sumber data yang akan digunakan pada *data warehouse*. Untuk *data* 

*warehouse* penduduk ini digunakan sumber data dari *database* OLTP yang diambil dari tiga tahun yang lalu.

h. Melacak SCD

Untuk memantau perubahan yang terjadi dalam dimensi,digunakan tipe *Slowly Changing Dimensions*  (SCD) yang dikemukakan oleh Kimball [2]. Hal ini diterapkan pada semua tabel dimensi menggunakan SCD tipe 2

i. Menentukan prioritas query dan jenis query.

Pada tahap ini dilakukan pertimbangan perancangan fisikal, seperti keberadaan dari *summary* (ringkasan) dan *aggregate* (penjumlahan). Pada bagian ini, rancangan desain fisikal yang disarankan hanya urutan fisikal dari tabel fakta, dimana urutan data pada sebuah tabel fakta telah terurut berdasarkan waktu transaksi masing-masing. Untuk pendesainan *indexing*, setiap *primary key* pada tiap dimensi menggunakan *index*.

# IV. IMPLEMENTASI DAN ANALISIS HASIL

# *A. Implementasi Hasil*

1) Implementasi Integrasi Data

Setelah melewati tahap perancangan struktur *database Data Warehouse*, pembangunan *Data Warehouse* selanjutnya proses implementasi integrasi data. Integrasi data transaksional dan *data master* dari *database* SIAKDB ke *database* penduduk terdiri dari beberapa langkah. Setiap langkah memiliki aktivitas dan tujuan tersendiri. Aktivitas dan tujuan dari proses integrasi data dapat dilihat pada Tabel I.

#### TABEL I. AKTIVITAS DAN TUJUAN DARI INTEGRASI DATA TRANSAKSIONAL DAN DATA MASTER DARI *DATABASE* SIAKDB KE *DATABASE* PENDUDUK

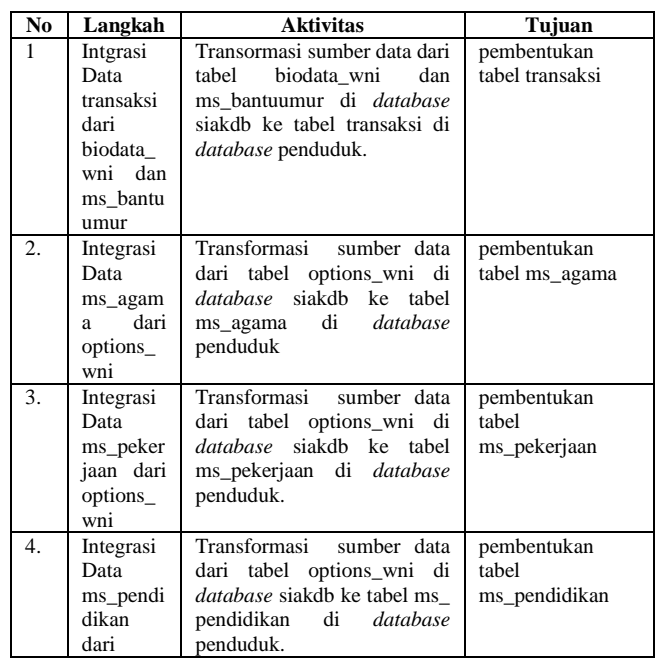

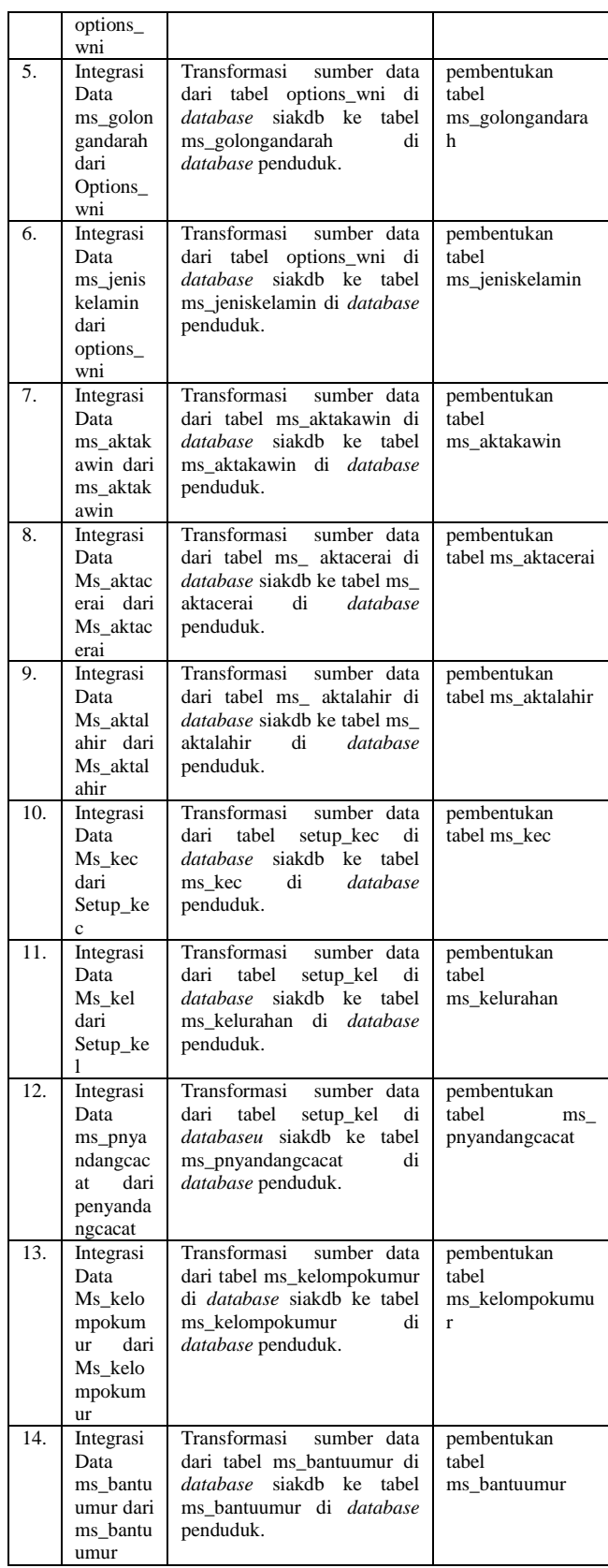

2) Implementasi Memecah *Data Warehouse* Membentuk Tabel Fakta dan Tabel Dimensi.

Dimensi yang akan dibentuk adalah dimensi jenis kelamin, dimensi agama, dimensi pekerjaan, dimensi penyandang cacat, dimensi akta kawin, dimensi akta lahir, dimensi akta cerai, dimensi pendidikan, dimensi kecamatan, dimensi usia, dimensi wilayah , dan dimensi golongan darah.

#### 3) Pembentukan Dimensi Dinamis

Cara yang ditempuh untuk menguji SCD *type* 2 agar pergerakan data dimensi terlihat yaitu dengan menambah atau *update* data. Data yang tersimpan dapat dilihat dari berbagai dimensi, yaitu dimensi jenis kelamin, dimensi agama, dimensi pekerjaan, dimensi penyandang cacat, dimensi akta kawin, dimensi akta lahir, dimensi akta cerai, dimensi pendidikan, dimensi kecamatan, dimensi usia, dimensi wilayah dan dimensi golongan darah. Dalam pengujian ini akan dibuat lebih fokus yaitu pergerakan data yang dilihat dari sudut pandang akta lahir. Berikut pergerakan data yang dapat dilihat dari beberapa tabel yaitu dim\_aktalahir\_scd dan transaksi.

Gambar 2 menunjukan struktur tabel yang dimiliki oleh tabel ms\_aktalahir. Sedangkan Gambar 3 adalah semua data yang ada pada ms\_aktalahir. Pada tabel ms\_aktalahir terdapat 2 rows yang akan ditransformasi.

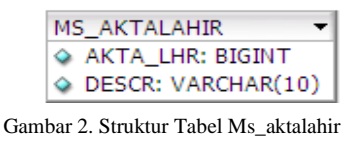

|  | ©AKTA_LHR   DESCR |             |
|--|-------------------|-------------|
|  |                   | 1 Tidak Ada |
|  |                   | 2 Ada       |
|  |                   |             |

Gambar 3. Data ms\_aktalahir

Tabel master akta lahir ini yang akan ditransformasikan membentuk dimensi SCD *type* 2 untuk mendukung dimensi dinamis. Adapun proses transformasi yang dilakukan dapat dilihat pada Gambar 4.

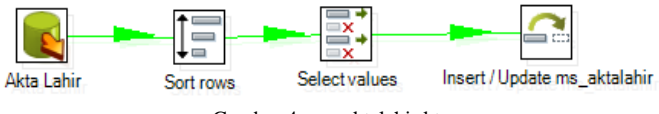

Gambar 4. ms\_aktalahir.ktr

*Step insert/update* tabel ms\_ aktalahir adalah step yang akan menambah/memperbaharui data dari proses transformasi ke tabel ms\_aktalahir di *database* penduduk berdasarkan nilai data kode akta\_lhr pada tabel ms\_ aktalahir.

Ketentuan proses *Insert/Update*: jika akta\_lhr tidak sama dengan akta\_lhr pada tabel ms\_aktalahir maka dilakukan proses menambahkan/*insert* data baru. Jika akta\_lhr sama dengan akta\_lhr pada tabel ms\_aktalahir maka dilakukan proses mengubah/*update* data yang lama dengan data yang baru.

Hasil transformasi dari tabel ms\_aktalahir adalah dim\_aktalahir\_scd. Struktur dim\_aktalahir\_scd dapat dilihat pada Gambar 5.

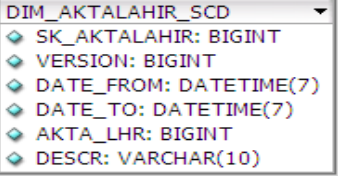

Gambar 5. Struktur Tabel Ms\_aktalahir\_SCD

Sedangkan Gambar 6 adalah data dari dim\_aktalahir\_scd hasil transformasi.

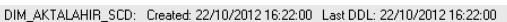

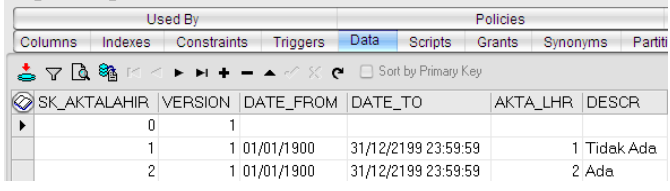

Gambar 6. Data dim\_aktalahir\_scd dengan menerapkan SCD 2.

*Query* untuk *insert* dan *update* ms\_aktalahir yang telah disiapkan untuk menguji SCD *type* 2 agar pergerakan data dimensi akta lahir terlihat adalah :

```
UPDATE MS_AKTALAHIR SET DESCR='Tidak' WHERE 
AKTA LHR=\overline{1};
INSERT INTO MS_AKTALAHIR ( AKTA_LHR, DESCR 
) VALUES (3, 'Proses');
```
Setelah dilakukan *update* data pada ms\_aktalahir data pada tabel ms\_aktalahir terdapat 3 record seperti yang terlihat pada gambar 7.

| MS_AKTALAHIR: Created: 20/11/2012 20:09:52 Last DDL: 20/11/2012 20:09:52 |          |  |  |  |               |       |
|--------------------------------------------------------------------------|----------|--|--|--|---------------|-------|
| Partitions   Subpartitions   Stats/Size   Referential                    |          |  |  |  | Used By Polic |       |
| Columns Indexes Constraints Triggers Data                                |          |  |  |  | Scripts       | Grant |
| ॢ॒॑ ॣ ॄि %ि ा< ► ► = ▲ ४ % с □ Sort by Primary K                         |          |  |  |  |               |       |
| AKTA_L / DESCR                                                           |          |  |  |  |               |       |
| $\blacktriangleright$                                                    | 1 Tidak  |  |  |  |               |       |
|                                                                          | 2 Ada    |  |  |  |               |       |
|                                                                          | 3 Proses |  |  |  |               |       |
|                                                                          |          |  |  |  |               |       |

Gambar 7. Data setelah ms\_aktalahir diinsert dan di-update

Proses pembentukan dimensi dinamis telah dilakukan, langkah berikutnya adalah kembali melakukan proses transformasi data dengan menggunakan dimensi dinamis. Maka data akan ter-*update* secara otomatis. Gambar 8 berisi data dim\_aktalahir\_scd hasil dari transformasi ms\_aktalahir.

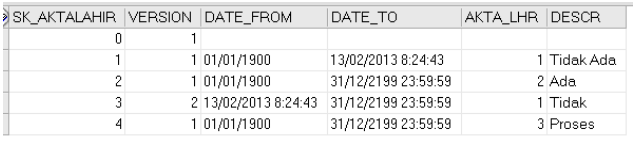

Gambar 8. Data hasil pergerakan dimensi dinamis

#### 4) Implementasi *Star Schema* pada *Database* OLAP

*Star schema* merupakan disain *database* yang akan digunakan untuk kepentingan analisis OLAP. Kubus yang akan dibuat adalah kubus Pendudukan yang akan membaca tabel tf\_penduduk yang ada dalam *database* olappend. Gambar 9 merupakan *star schema* kubus penduduk.

| Penduduk                                      |
|-----------------------------------------------|
| Table: TF_PENDUDUK                            |
| • <e jenis="" kelamin<="" td=""></e>          |
| Akta Lahir                                    |
| Akta Kawin                                    |
| Akta Cerai                                    |
| • <erenyandang cacat<="" td=""></erenyandang> |
| بِيُّو∙ Golongan Darah                        |
| ∙ ∲∙ Umur                                     |
| er Agama                                      |
| • Pekerjaan<br>⊢                              |
| Pendidikan                                    |
| ∙ Wilayah                                     |
| Sag Penduduk                                  |

Gambar 9. Star Schema dari Kubus Penduduk

#### *B. Analisis Hasil*

#### 1) *Data Dimensi*

Seluruh dimensi yang ada dibuat model pergerakan dimensinya. Gambar 6 merupakan contoh dimensi akta lahir yang belum mengalami pergerakan. Sedangkan gambar 8 adalah dimensi akta lahir yang mengalami perubahan pada data masternya. Proses transformasi yang dilakukan terhadap perubahan master data menggunakan teknik SCD *type* 2 yang menyimpan seluruh histori data. Ketika data ms\_aktalahir mengalami perubahan dilakukan transformasi data ke dim\_aktalahir\_scd (dimensi hasil perubahan master akta lahir) maka *value* dari sk\_aktalahir bertambah otomatis.

Gambar 8 merupakan hasil transformasi dim\_aktalahir\_scd yang telah mengalami pergerakan dimensi. Untuk akta\_lhr=1 telah *di-update* descr menjadi 'Tidak' sehingga data baru yang dipunyai ini akan disimpan dengan *version* 2. Pada data yang lama dengan descr 'Tidak Ada' untuk masa *valid*nya berubah pada saat dilakukan transformasi yaitu pada kolom *date\_to*.

Pergerakan ataupun perubahan data pada master data akan selalu dipertahankan dengan menerapkan SCD *type* 2 ini. Hal ini akan membawa dampak pada data faktanya, tidak akan ada data yang hilang historinya. Tercatat perubahan yang terjadi yang dilihat dari waktu perubahan dan kapan data tersebut valid.

#### 2) Hasil Pengujian *Historical* Data

Data yang akan dipilih untuk *di-update* adalah sebanyak 3 NIK (Karena alasan tertentu NIK diblok merah). Gambar 10 menunjukan data yang akan di-*update*.

| 5610100000550002 Semua Akta Lahir              |                  |  |
|------------------------------------------------|------------------|--|
| Sexuatory environmental + Semua Akta Lahir     |                  |  |
| Sorvivorizosvoz8+Semua Akta Lahir              |                  |  |
| 3010107112556659 - Semua Akta Lahir            |                  |  |
|                                                | <b>Tidak Ada</b> |  |
| 3 <del>510107112100059</del> +Semua Akta Lahir |                  |  |
| 5516100502000005 Semua Akta Lahir              |                  |  |
| 2210160104560001 + Semua Akta Lahir            |                  |  |
|                                                |                  |  |

Gambar 10. Data NIK yang akan diupdate

Data tersebut akan dilakukan proses *update*. Kemudian akan dilakukan tranformasi dengan teknik SCD *type* 2. Ketika data sudah ter*-update* maka *view* data yang terbaru akan terlihat seperti Gambar 11.

|                                        | Semua Akta La     |  |
|----------------------------------------|-------------------|--|
|                                        | 1 - Semua Akta La |  |
|                                        | iemua Akta La     |  |
|                                        | Semua Akta La     |  |
|                                        | iemua Akta La     |  |
| <b>MIUUT/112-1/UU12- Semua Akta La</b> |                   |  |

Gambar 11. Data NIK yang telah diupdate

*View* data yang ditampilkan adalah data yang terbaru, meskipun demikian data lama tidak akan hilang karena data tersebut tersimpan pada masing-masing dimensi. Data dimensi yang sudah ter*-update* dapat diakses dengan melihat histori penduduk. Gambar 12 adalah *form* untuk melihat histori data

#### Data History Penduduk

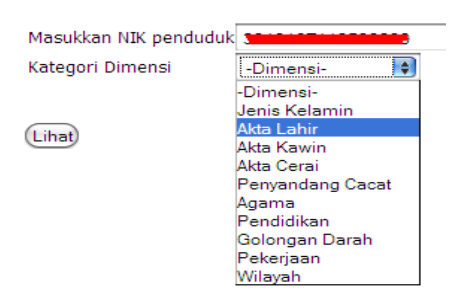

Gambar 12. *Form* untuk melihat histori data

NIK penduduk yang dimasukkan akan dibaca dan dilakukan proses pembacaan data dari dimensi sesuai dengan kategori dimensi yang dipilih. Hasil pembacaan histori data penduduk dilihat dari dimensi akta lahir dapat dilihat pada Gambar 13. Pada Gambar 13 terlihat untuk setiap NIK pergerakan dan perubahan data tetap dipertahankan dengan diterapkannya SCD *type* 2.

# Data History Penduduk

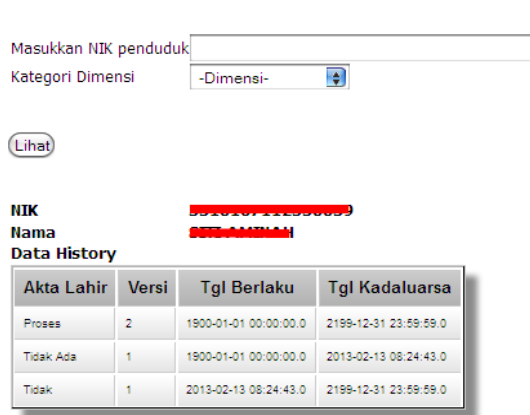

Gambar 13. Setelah dimensi mengalami pergerakan.

# V. SIMPULAN DAN SARAN

# *A. Simpulan*

Simpulan yang dapat diberikan dari penelitian ini adalah:

- a. Proses Pembangun sistem *database* OLAP (*Online Analytical Processing*) dengan Mondrian sebagai OLAP server dengan mengimplementasikan SCD *type* 2 yang mendukung pembentukan dimensi dinamis pada *Data Warehouse* telah berhasil dilakukan.
- b. Proses transformasi dilakukan secara manual dengan menjalankan *file* automatisasi.bat
- c. Perhitungan OLAP akan bernilai *valid* jika data sumber memiliki kelengkapan informasi yang dibutuhkan terutama data yang akan ditransformasi dengan data dimensi.
- d. Histori penduduk dapat terekap dengan baik.
- e. Pemecahan masalah yang dialami DISDUKCAPIL Kabupaten XYZ dalam pembuatan laporan dengan menerapkan teknik *Data Warehouse* untuk mengelola data Penduduk adalah tepat.

# *B. Saran*

Dalam penelitian ini proses *Load* data yang besar untuk transformasi membutuhkan waktu yang agak lama. Untuk itu diperlukan teknik tranformasi yang lebih efisien. Atau dapat mencoba menggunakan co>operating system [4] sebuah *platform* untuk komputasi *enterprise* secara paralel dan terdistribusi berbasis *dataflow*.

# DAFTAR PUSTAKA

- [1] T. Connolly, C.Begg, "Database Systems: A Practical Approach to Design, Implementation, and Management", 5<sup>th</sup> ed., Addison-Wesley, 2010.
- [2] R. Kimball, J. Caserta., "The data warehouse ETL toolkit : practical techniques for extracting, cleaning, conforming, and delivering data*",* Wiley, 2004.
- [3] K. Srikanth, M.E.V.S. Murthy, and J. Anitha, "Data Warehouse Concept Using ETL Process For SCD-Type 1," The International Journal of Computer Science & Applications (TIJCSA), volume 1, no. 10, December 2012.
- [4] C.W. Stanfill, "Type 2 slowly changing dimensions: a case study using the co>operating system," DOLAP'12: Proceedings of the fifteenth international workshop on Data warehousing and OLAP, pp. 81-88